# THE APPLE BARREI

the JOURNAL of the HOUSTON AREA APPLE USERS GROUP Volume 39 · Issue 4 **April 2017** 

# Photos versus Lightroom

...which is right for your needs? Find out at the April 15th HAAUG meeting.

page 2

## New Meeting Location! see Club and Meeting News, page 2

Apple Music, Reviewed!

by Joe Muscara, page 3

iOS 10.3 Adds New File System, Find My AirPods, and More

by Josh Centers of TidBITS, page 4

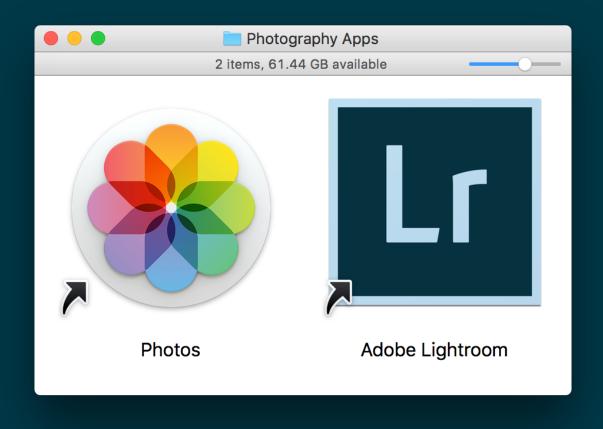

The Apple Barrel
is a monthly publication of
The Houston Area Apple Users Group (HAAUG)
P.O. Box 570957
Houston, TX 77257-0957

The Apple Barrel's editors have a policy to protect the creative rights of authors. The Editors acknowledge that authors' works are copyrighted and intend to honor those copyrights by: 1) this statement of policy, 2) providing, where considered significant, copies of edited text to the author for review prior to publication, 3) seeking permission to reprint previously published pieces from the author whenever possible, and 4) printing acknowledgment of reprints used.

**Houston Area Apple Users Group** is Houston's oldest and largest Apple User Group. If you are interested in joining HAAUG, please call the HAAUG hotline at (832) 305-5999 or sign up via our web site at <a href="https://www.haaug.org">www.haaug.org</a>.

Annual membership is \$35 for regular members, and \$10 for

student members (limited to students enrolled at a high school, community college, or university.) The Hotline is also the Mentor line if you need help. Guests are welcome to attend one or two meetings to get acquainted with HAAUG, but participation in certain activities may be limited to members only. For a full list of membership benefits as well as a form to join HAAUG by mail, see the Membership Benefits page later in this issue.

HAAUG is an independent support group of Apple product users and is not affiliated with Apple, Inc. The following are trademarks of Apple, Inc.: Apple, Macintosh, Mac, OS X, macOS, iOS, watchOS, tvOS, iMac, MacBook, MacBook Pro, MacBook Air, Mac mini, Mac Pro, iPhone, iPad, Apple Pencil, iPod, and the Apple logo. All other brand names are registered trademarks or trademarks of their respective holders, and are hereby acknowledged.

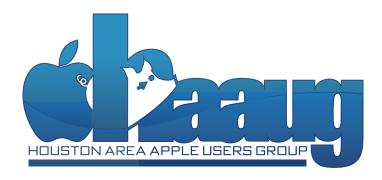

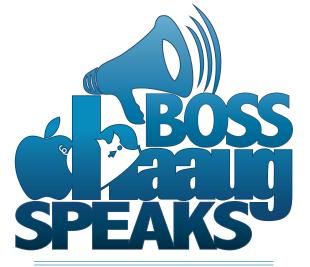

by Phil Booth, 2017 HAAUG President

- Boss HAAUG Speaks by Phil Booth
- 2 Club and Meeting News
- **3 Apple Music, Reviewed** by Joe Muscara
- 4 iOS 10.3 Adds New File System, Find my AirPods, and More by Josh Centers of TidBITS
- 6 Apple Introduces (PRODUCT)
  RED iPhones, Doubles iPhone SE
  Storage
  by Josh Centers of TidBITS
- 7 Board of Directors Minutes February 2017
- **8** Membership Benefits

Unless things change the April Meeting of the Houston Area Apple Users Group will move to the CenterPoint Energy Community Center located over the Aquatics Center. The room is big enough for our meeting but we will need to change to fit the facility. The area in the blue circle is where we will be meeting. We will have some folks around to direct people to the new location.

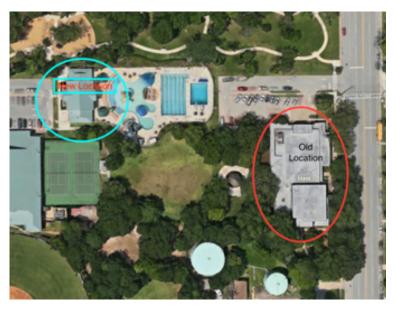

Parking may be a problem but we will need to be accommodating with the situation. The board will also explore other locations.

Apple announced a new iPad and an iPhone PRODUCT(RED) this month.

The new iPad is powered by the A9 chip, while the iPad Pro models are powered by the A9X.

Apple is now accepting applications for the 2017 Developer's Conference June 5–9. The tickets will be handed out via drawing. The cost for the conference is about \$1700.00. The opening Key note is where we will see the changes in both iOS and macOS.

This month at the general meeting we will explore the difference between Apple Photos and Adobe Lightroom. See you April 15th.

# Club and Meeting News

# Photos or Lightroom?

## Saturday, April 15 CenterPoint Energy Community Center

7001 Fifth Street, Bellaire, TX 77401 9 am - 1 pm

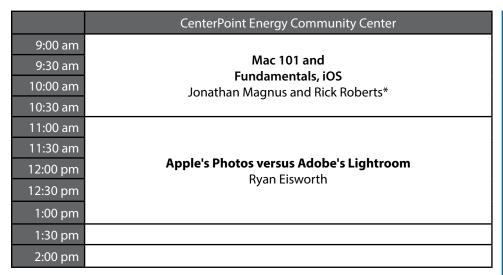

This month's main presentation will explore the differences between Apple's Photos application and Adobe's Lightroom.

## **New Meeting Location**

We will be meeting in a new location (the CenterPoint Energy Community Center) that is very near to the old Bellaire Civic Center but which lacks the partitioning afforded by the old location.

## **Special Interest Groups**

Mac 101 and Fundamentals with Jonathan Magnus: The SIG for basic to advanced Mac topics.

**iOS** with Rick Roberts: Discuss all things iPhone, iPad, iPod, iTunes, and iCloud.

Special Interest Group and Ad Hoc Meetings: Groups are welcome to use the casual spaces to meet on other topics. Scheduled SIGs take precedence. If you have an idea for a SIG, email the HAAUG SIG Coordinator at SIG Coordinator@haaug.org!

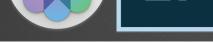

## Join the HAAUG Board of Directors!

We will soon be asking for members to volunteer to serve on the Board of Directors. Please consider putting your name up for a leadership position. For more information, talk to any board member at a meeting or send an email to president@haaug.org.

#### **Meetup Group**

The Houston Area Apple Users Group is now on Meetup.com! Click here to visit our group's Meetup page and join. We will of course continue to publish all meeting news on our website at haaug.org, to our Facebook group, and all other outlets as usual; this is simply an additional way to market our organization to the local community. If you are already a HAAUG member and join the Meetup group we will mark your dues as paid on the Meetup website, so you won't have to pay HAAUG dues twice!

### **HAAUG Website Updates**

If you haven't visited the HAAUG website recently, stop by and check it out. Learn more about the organization, get up-to-the-minute news and updates, and browse the Apple Barrel archives, dating back to 1996!

## **Submit Your Content to Apple Barrel!**

Have you tried a new Mac or iOS application? Found a neat accessory for your iPhone? Want to share a cool tip you've come across? Write about it, and send your column to editor@haaug.org. You can help make the Apple Barrel a better publication while providing valuable insight and opinion to your fellow HAAUG members.

## **Apple Music, Reviewed**

by Joe Muscara

I first tried Apple Music (not to be confused with AM radio) shortly after it became available. I liked it a lot, but for various reasons, didn't pay to subscribe at the time. I also did not dig into all the available features. Last fall, my wife bought a new car and it came with a free three month trial of SiriusXM. We both liked it. I suggested to my wife that we try Apple Music again before subscribing to SiriusXM (in case you are wondering, I first tried Apple Music under my iCloud account, then the second time it was under hers).

The first thing that I wanted to know was if Apple Music has "radio stations" like SiriusXM. I also wanted to know what else it had. Turns out, quite a bit.

Apple Music actually has a few ways that you can listen to music. You can choose to listen to songs or albums just like the music that you may already own and have on your devices. You can also create playlists of these songs. While this music is normally streamed from Apple, you can also choose to download any of these songs or albums to your devices as long as you subscribe.

You can also listen to "radio" stations. You may have heard of Beats One, which works much like a traditional radio station with DJs that talk as part of the broadcast. There are also stations that are genre-specific similar to satellite radio. If you feel like listening to blues, jazz, classical, country, news and sports, hits by decade, and more, you can. Again, this is much like satellite radio.

Another cool way to listen is by playlists. Apple has human-curated playlists for well-known artists, which appear on the page for the artist. There are often several playlists such as Essentials, Next Steps, Deep Cuts, and Influences. All are great ways to learn about the artist.

There are also playlists such as hits by year and based on a performer such as sidemen like Bobby Keys or Billy Preston or by style.

There are a number of other ways to listen to and discover music, and I suppose there are even more that I have not yet

discovered.

One interesting thing to note about Apple Music is that while the catalog is huge, there is some music that we have that is not available on it. Some are albums by small artists who are not on iTunes. But some of their albums are on iTunes but not on Apple Music for some reason, even though their other albums are.

The negatives that I have found with Apple Music seem to have more to do with the Music player than with the service. One issue that I have goes back to before Apple Music. I like to listen to albums as well as to set up queues of albums for runs or trips. Sometimes, if I have stopped the Music player and have done some things with my iPhone before resuming, Music will lose my place and put me back at the start of the album or playlist (sometimes it will just put me back at the start of the song, which is fine). If I set up a queue with a couple of albums and then use my iPhone before starting the queue, the subsequent albums will disappear from the queue. However, sometimes Music will completely forget what I was listening to at all. The tracks that were to be played next aren't there and the "current" track is something completely different than I was listening to when I stopped.

Another problem that I have had is that if the Music player loses signal when the next song is up, it will silently skip to the next song to download and keep skipping until it can download a song. This is not fun when you're trying to listen to an album! This is probably not a bug but a feature. However, I would prefer an option or notification of what is happening. If I know I'm only losing signal temporarily, I would rather it wait until I have signal again.

Overall, I am really enjoying Apple Music and have been listening to a lot of different music, discovering things and songs by artists I did not know, and frankly, often overwhelmed by the choices at my fingertips. When the free trial is over, we plan on subscribing.

## iOS 10.3 Adds New File System, Find My AirPods, and More

Apple has released <u>iOS 10.3</u>, a major update which includes a new file system, lets you track your AirPods with Find My iPhone, and provides a host of other notable tweaks. You can install the 560–650 MB update via Settings > General > Software Update or through iTunes.

The biggest new feature in iOS 10.3 is one you may not notice: it introduces Apple's new Apple File System (APFS), which will eventually replace the legacy HFS+ file system currently in use on all of Apple's platforms (see "What Apple's Forthcoming APFS File System Means to You," 24 June 2016). It remains to be seen what, if anything, this will mean for iOS users, but for now, the primary impact is a longer update process than usual while it converts the existing file system. At iMore, Rene Ritchie has a good rundown on APFS's benefits. So far, I'm finding iOS 10.3 snappier than 10.2, but it's impossible to say if that's due to the new file system. Regardless, we always recommend backing up your devices before updating, but doing so is even more important with iOS 10.3.

Owners of Apple's new wireless AirPods will appreciate that iOS 10.3 lets you track the little earbuds with Find My iPhone. You can either track their location on a map or make them play a locator tone. The sound is played on both AirPods and can be muted on each one individually, so if you drop one AirPod, you can silence the one you have so you can better hear the one you're looking for. Given that replacing just a single AirPod costs \$69, this new feature is extremely welcome (see "Apple's Wireless AirPods Were Worth the Wait," 20 December 2016). However, there's a catch: the AirPods must be connected to (and thus in range of) a paired device for this feature to work. So while you should be able to locate an AirPod that disappeared into the couch cushions, you likely won't be able to find one that you lost

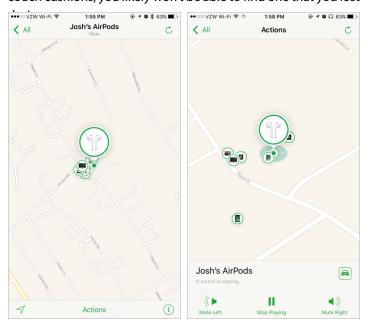

iOS 10.3 brings support for cross-device iTunes movie rentals, which Apple first introduced in iTunes 12.6 (see "iTunes 12.6," 21 March 2017). Now, finally, you can rent iTunes movies on one device and watch them on another, though you'll need iTunes 12.6, iOS 10.3, and tvOS 10.2 to do so.

Siri sees a few improvements with iOS 10.3, including support for paying bills in supported apps, scheduling in ride-booking apps like Lyft, and checking cricket scores and statistics for Indian Premier League and International Cricket Council. If you own a car that can be controlled via an automaker app, you gain some cool Siri capabilities, such as checking your car's fuel level and lock status, turning lights on and off, and activating the horn. It's probably still easier to slam your hand into the steering wheel than to say, "Hey Siri, BEEP!"

Speaking of cars, CarPlay gets a few new additions, such as app shortcuts in the status bar, Up Next and the current song's album in Apple Music's Now Playing screen, and access to daily curated Apple Music content.

Apple has rethought identity in the Settings app. Your identity now takes center stage above all other settings and provides a shortcut to a new, more coherent screen to handle your personal information, payment options, security settings, account information, and Family Sharing.

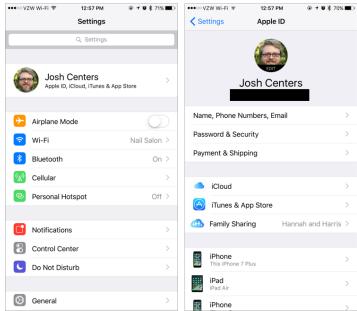

Apple has also addressed the problem of Calendar spam, which made the news late last year (see "How to Stop iCloud Calendar Spam," 29 November 2016). You can now delete unwanted invites and report them as junk.

HomeKit sees some welcome improvements in iOS 10.3: you can now trigger scenes with switches and buttons, and the Home app now shows Accessory battery levels.

## **iOS 10.3** (continued from page 4)

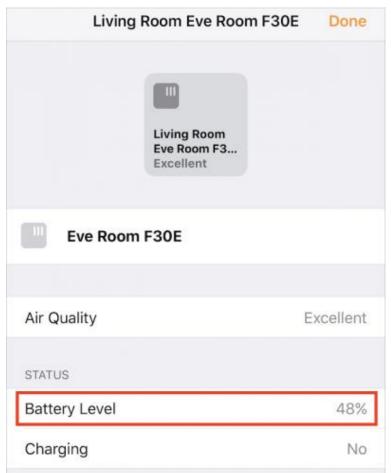

Other improvements include being able to search for "parked car" in Maps, a new widget and 3D Touch action for the Podcasts app, the option to share podcasts with full playback support in Messages, and hourly weather forecasts in Maps if you 3D Touch the current temperature. Also, iOS 10.3 addresses a bug with Maps that could prevent it from showing your location after resetting Location & Privacy settings, as well as improving VoiceOver stability.

There are a couple of additions not mentioned in the release notes. In iOS 10.3, <u>developers can now respond to App Store reviews</u>. I've also noticed one small change in Mail: a count of unread Inbox messages in the back button when viewing an email thread. Lastly, iOS 10.3 includes a total of 67 security fixes!

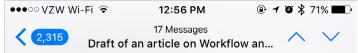

When Should You Upgrade? — Honestly, although Apple doesn't even mention the move to APFS in its user-level release notes, that's the main reason to hold off. If there's some subtle problem that surfaces only once hundreds of thousands of devices have updated to iOS 10.3, you don't want to be among that group. So we recommend waiting at least a week before installing iOS 10.3, and perhaps longer if you don't use AirPods, suffer from Calendar spam, or automate your house with HomeKit. After that, though, give it a whirl and enjoy the new features!

Reprinted from TidBITS#1362/27-Mar-17; reuse governed by Creative Commons license. TidBITS has offered years of thoughtful commentary on Apple and Internet topics. For free email subscriptions and access to the entire TidBITS archive, visit <u>tidbits.com</u>.

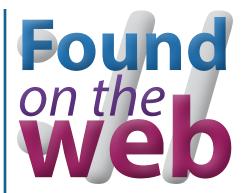

iPhone 7 PRODUCT(RED) Tested to Extremes – It's become a typical thing for video bloggers on YouTube to "test" newly-released Apple hardware to ridiculous extremes, often destroying the device in the process. YouTube user TechRax is examining the theory that none of us had regarding the new red iPhone 7: is it really fireproof?

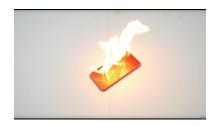

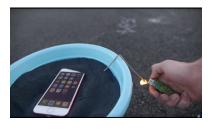

In two videos (click the thumbnails above to watch on YouTube) TechRax subjects the iPhone 7 to a gasoline fire and 25 pounds of "black powder" with surprising results. As if it needed to be said, don't try this at home!

## **Your Ad Here**

Interested in putting your company in our monthly Apple Barrel publication? Email editor@haaug.org to make it happen!

## Apple Introduces (PRODUCT)RED iPhones, Doubles iPhone SE Storage by Josh Centers of TidBITS

Apple has announced some minor updates to the iPhone line: a (PRODUCT)RED iPhone 7 and iPhone 7 Plus Special Edition and increased storage tiers for the smaller iPhone SE model. The company also introduced some new colors for iPhone cases and Apple Watch bands.

Apple has long partnered with the (RED) charity to benefit the Global Fund to Fight AIDS, Tuberculosis, and Malaria by offering products in the licensed (PRODUCT)RED color. Apple has now announced the iPhone 7 and iPhone 7 Plus (PRODUCT)RED Special Edition, which are the same as the existing iPhone 7 and 7 Plus models, but in a red aluminum finish. The (PRODUCT)RED iPhones became available for ordering on 24 March 2017. While they're the same price as equivalent existing iPhone models, they're available only with 128 GB and 256 GB of storage; there is no 32 GB storage tier.

Kudos to Apple for supporting (RED), but we can't help but think there would have been more impact if these models were available at the iPhone 7's September 2016 launch, instead of six months later.

If you already own an iPhone 7, but like the red color, you can buy a (PRODUCT)RED leather case for it from Apple.

Apple also quietly doubled the storage tiers for the 4-inch iPhone SE, so you can now get a 32 GB model for \$399 or a 128 GB model for \$499.

Finally, Apple introduced new iPhone case colors. The silicone case is now available in Azure, Camelia, and Pebble, while the leather case is now available in Berry, Sapphire, and Taupe. The inscrutable color names are reminiscent of Crayola crayons; you'll need to check them out online or in person to get a sense of what "Berry" actually looks like, for instance.

Apple added to its Apple Watch band options too. The popular Apple Watch sport band is also now available in the Azure, Camelia, and Pebble colors. Plus, there's also now a new Black/Volt Nike sport band, an orange woven nylon band, a saddle brown classic buckle band, and a new Hermès Fauve Barenia leather band.

If you find these announcements underwhelming, it's likely that Apple is merely clearing the decks for more significant announcements in the near future. In particular, the flagship iPad Pro line is due for a refresh, as are many Mac models.

Reprinted from TidBITS#1362/21-Mar-17; reuse governed by Creative Commons license. TidBITS has offered years of thoughtful commentary on Apple and Internet topics. For free email subscriptions and access to the entire TidBITS archive, visit tidbits.com.

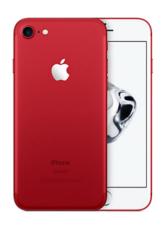

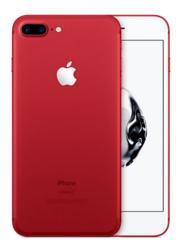

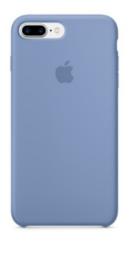

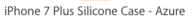

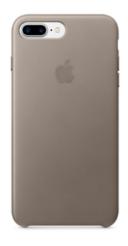

iPhone 7 Plus Leather Case - Taupe

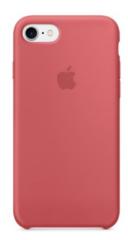

iPhone 7 Silicone Case - Camellia

## Board of Directors Meeting Minutes for February 18, 2017

**Location:** Bellaire Civic Center, 7008 S. Rice Avenue, Bellaire, Texas

**Attendees:** Phil Booth, David Jaschke, Clair Jaschke, Marcy Spears, Steve Bridgham, Ryan Eisworth, Mike Epstein, Mike King

**Call to Order:** By President Phil Booth at 12:53 PM following the conclusion of the February presentation.

## **Monthly Reports**

**Secretary - Marcy Spears:** The minutes of the January 2017 BOD meeting provided by Jack Adair were approved unanimously.

Treasurer's Report - Clair Jaschke: Clair reported that our checking account balance as of the end of January 2017 was \$3,400.54. Our savings account balance was \$10,004.05, for total cash on hand of \$13,404.59. All bills were paid and all funds deposited for January. The Texas Sales & Use Tax form that is required was filed.

**Membership - David Jaschke:** Dave reported that we ended the month of February with 134 members, up by 2 from January. Last year we had 139 members

at the end of February. We had a good month for renewals. We had 9 transactions, of which we had 1 new member to join, 1 lapsed renewal, 6 regular renewals and 1 2-year renewal. Of these, 2 were by credit card and one by web.

### **Programming Report - Steve Bridgham:**

The March meeting will feature Raf Batista's presentation on FileMaker Pro. The topic has not been determined. Raf works at Ronel Data and is the leader of the Houston FileMaker Developers Users and Trainers Group.

Ryan Eisworth is willing to do an Adobe
Lightroom 101 for the April meeting.
Reminder—the April meeting is on Easter
Saturday, April 15.

Josh Centers of TidBITS is tentatively scheduled to talk about home automation in May. He is the author of the "A Prairie HomeKit Companion," which focuses on the what, when, why, and how of home automation.

The June presentation is still up in the air.

The bi-annual swap meet is scheduled for July at the CenterPoint Energy Community Center (AKA poolroom). There are no tables stored in this location. We may

have to rent tables for this event.

### **HAAUG Electronic Communications**

Systems - Ryan Eisworth: Ryan reported that the Apple Barrel was published on schedule. Ryan received one call from a woman interested in becoming a new member. He talked to her and believes she came to the February meeting.

### **New Business**

Phil assigned three board members to conduct the annual audit (Ryan Eisworth, Steve Bridgham, and Mike Epstein). Clair will bring the documents with her in March—to be audited after the general meeting. One of the audit members will provide a written report to present to the board.

Phil proposed an appropriation to allocate \$600.00 for Josh Center's travel expenses. Josh, from TidBITS, will be presenting "Home Automation"—tentatively scheduled for May. David and Mike King seconded the proposal.

**Adjournment:** At 1:15 PM. Phil adjourned the meeting and David seconded it. The group left to meet up with Bob LeVitus for lunch at Good Company BBQ.

# **Membership Benefits**

### **Monthly Meetings**

This is where the excitement begins. On the third Saturday of each month, members of HAAUG meet for a day filled with activities, including presentations by major software and hardware vendors, special interest group (SIG) meetings, raffles, and much, much more. Swap Meets are held twice each year, in January and July.

#### **Social Media & Internet Presence**

The HAAUG web site at <a href="http://www.haaug.org">http://www.haaug.org</a> is the place to go for up-to-date information on what we are doing. In addition, there is a <a href="https://www.haaug.org">HAAUG group on Facebook</a>, where people can go to interact with fellow HAAUG members on topics of interest related to Apple and its products.

## **Club Magazine**

Club and industry news, meeting information and special member offers are published in our monthly newsletter – The Apple Barrel, which is available to members on the HAAUG website in Adobe PDF format.

## **Mentor Program**

The HAAUG Mentor Program puts people with hardware, software, system or network problems in contact with volunteers who can provide solutions. Contact with the mentors can be made through the HAAUG Hotline, e-mail, or at the monthly meetings.

#### Special Interest Groups (SIGs)

People with common interests, including Macintosh and OS X basics, iOS, Internet, games, educational computing, databases, publishing, graphics, desktop video, programming and more gather for in-depth discussion, product demonstrations, tutorials and general knowledge sharing.

#### **HAAUG Hotline**

Call the HAAUG Hotline at 832-305-5999 for the latest meeting information and to leave voice mail for officers.

### **Lots of Fun & Friendships**

HAAUG is a not-for-profit volunteer group founded in 1978, three years before there was an IBM PC. Approximately 200 members enjoy the benefits of HAAUG. We range from beginners to experts, but we all know the secret to making our computers more valuable: a HAAUG membership!

Learn more about the benefits of HAAUG membership at <a href="https://www.haaug.org">www.haaug.org</a>.

## Join by Mail

Please print out and complete the following form. Send a check or money order payable to HAAUG and mail it to the address shown below. Dues for regular members are \$35 per year. Student memberships are available for full-time students at a high school, community college or university for the rate of \$10 per year.

Your membership card will be mailed to you. You may pick up your starter kit at the next HAAUG meeting.

| First:                                                          | Last:                                                         |   |  |   |
|-----------------------------------------------------------------|---------------------------------------------------------------|---|--|---|
| Company:                                                        |                                                               |   |  |   |
| Address:                                                        |                                                               |   |  |   |
| City/State/ZIP:                                                 |                                                               |   |  |   |
| Home Phone:                                                     | Work Phone:                                                   |   |  |   |
| Cell Phone:                                                     |                                                               |   |  |   |
| Email:                                                          |                                                               |   |  |   |
| Type of Computer:                                               |                                                               | _ |  |   |
| Membership: New Membership (\$35.00) Two-Year Renewal (\$70.00) | Renewal (\$35.00)<br>Student (\$10.00)<br>Requires Student ID |   |  |   |
| Check # Mem                                                     | ber # (if renewing):                                          |   |  |   |
| How did you hear about HAAUG?                                   |                                                               |   |  |   |
|                                                                 |                                                               |   |  |   |
|                                                                 |                                                               |   |  |   |
|                                                                 |                                                               |   |  |   |
| Do you know someone who would be willing to join HAAUG?         |                                                               | Υ |  | N |
| Would you be willing to volunteer in HA.                        | AUG?                                                          |   |  |   |
|                                                                 |                                                               |   |  |   |
|                                                                 |                                                               |   |  |   |
|                                                                 |                                                               |   |  |   |
|                                                                 |                                                               |   |  |   |

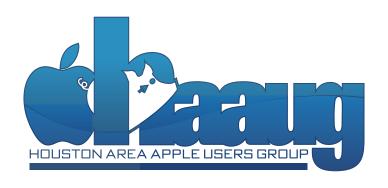